Postal address PO Box 10-364 Wellington 6143 Ph 04 473 1510

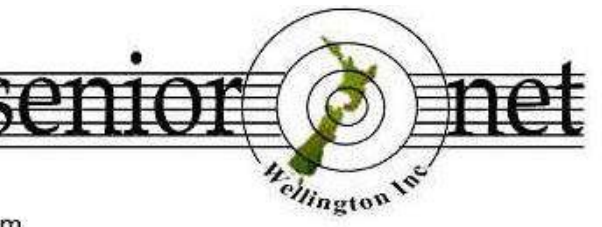

I evel 1 **Anvil House** 138-140 Wakefield St Wellington

seniornetwgtn.blogspot.com

wellingtonseniornet@gmail.com

## *In This Issue*

**C**hairman's Report; **E**ditors Message; **N**ewsflash – re scheduling and number of our newsletters; **L**ucky Dip URL's; **M**usings from the Serviceman Who Tells; **A** Brief Report on our own Senior's Week Event – Smartphones by Noel Leeming; **B**orrowing Computing Magazines from the SeniorNet Office; **What**  happens to your Online Accounts when you die?; **S**eniorNet office News; **M**ore learning activities-Tutorials, Workshops, Short Courses; **F**ree CarFit check for Senior Drivers; **S**eniorNet Wellington Writing & Publishing SLG; **L**inux Corner; **S**upervised practice session; **V**olunteer Forum – 8 December; **C**linic Session; **S**ome great contributions from our members – lots of information; **A**pple Mac problems; **K**eep up to date with our events; **C**OG Magazine Notes for Sept- Nov 2016 (attached)

## *Chairman's Report*

The saying that "time seem to fly by faster as you get older" feels quite true for me, can't believe that it will be the last Executive meeting for 2016 on Wednesday 23 November, there is no meeting in December.

Here are some of the highlights for me as your Chairman since June this year

1. We now have a formal Privacy Guidelines document that states how the Privacy Act applies to SeniorNet Wellington. This complete document is now held in the SeniorNet's Office. A brief summary is below.

We seek personal information directly from members at the time of joining and from an occasional survey of members. Personal information about members is not sourced or obtained from any indirect source. Information sought directly from members and the purpose for seeking it is outlined in the table below:-

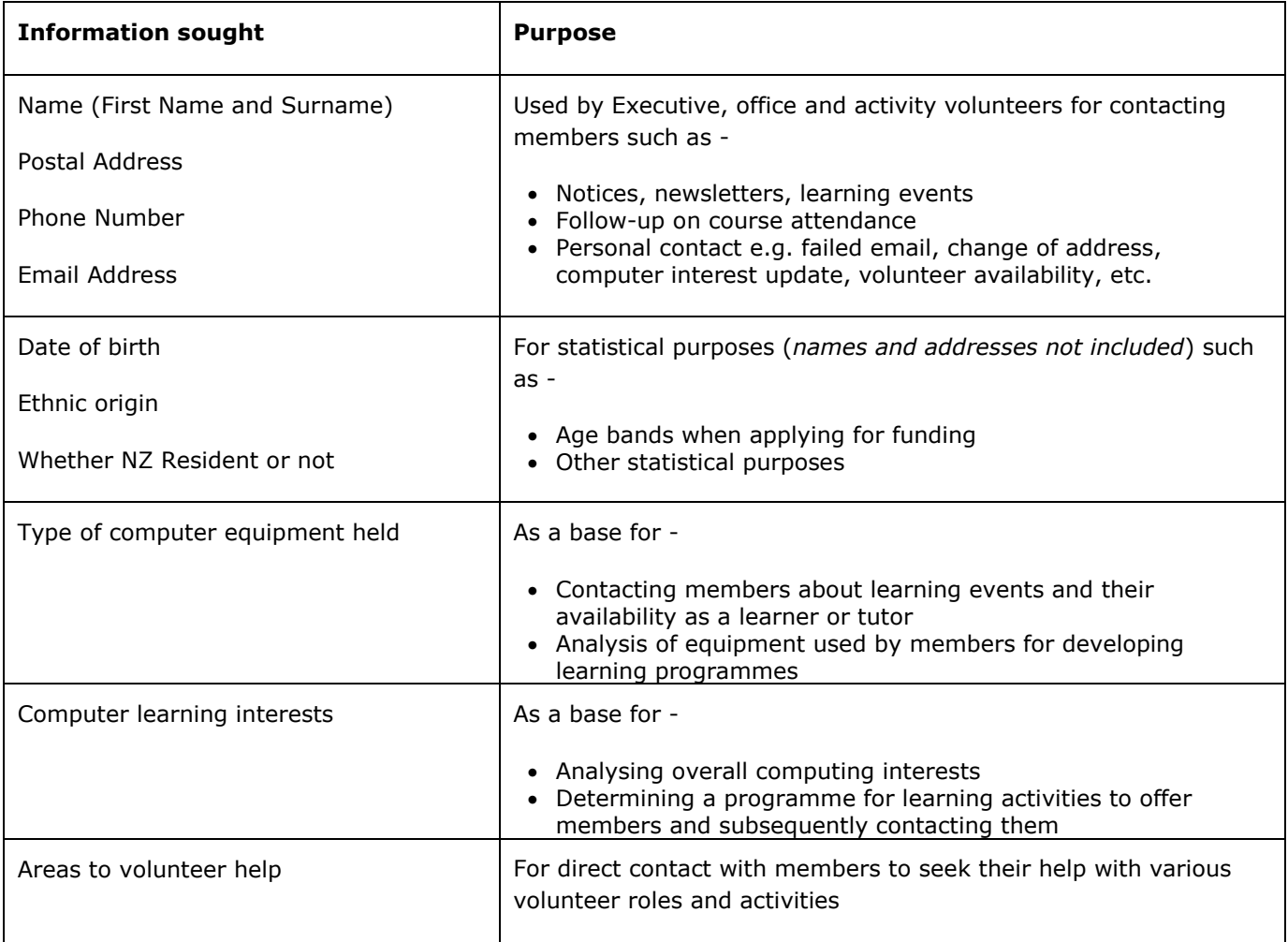

The new member application form now includes the following statement.

**Under the Privacy Act 1993, we advise that the information provided on this application form will be entered into our membership database and will only be used for our organisation's business. You may at any time request a copy of your information.**

I would like to thank Colin Archer our immediate past chairman for the work he has done in putting this document together.

2. We will also have a new Web site and Webmaster. Alan Royal has decided that he has been the Webmaster long enough, and that new "blood" and ideas should take over. Fortunately, for us, Maureen Pratchett has "stepped up" and will take over the Webmasters role and setup our new Web site, which should be up and running early in the new year.

I also want to thank Alan Royal for the long and excellent service he has given as SeniorNet Wellington's Webmaster.

- 3. Natalie Thornton has stepped up and taken "ownership" of our newsletter and is making a great job of producing great newsletters. Natalie is proactive about the newsletter; she is going to increase the number of newsletters from 4 to 5 issues per year scheduled for more timely information, so Thank You Natalie.
- 4. Our new database was also introduced and is working very well. The Volunteer Office Staff all think it's a great system. The ability to quickly find information such as member's membership status, their email address for emailing notices etc is very satisfying for them.

Thanks must go to George Barna who developed the system and is our Database Administrator.

So, until the next newsletter in January 2017, I wish you all a merry festive season and a happy New Year.

Allan Chee – Chairman

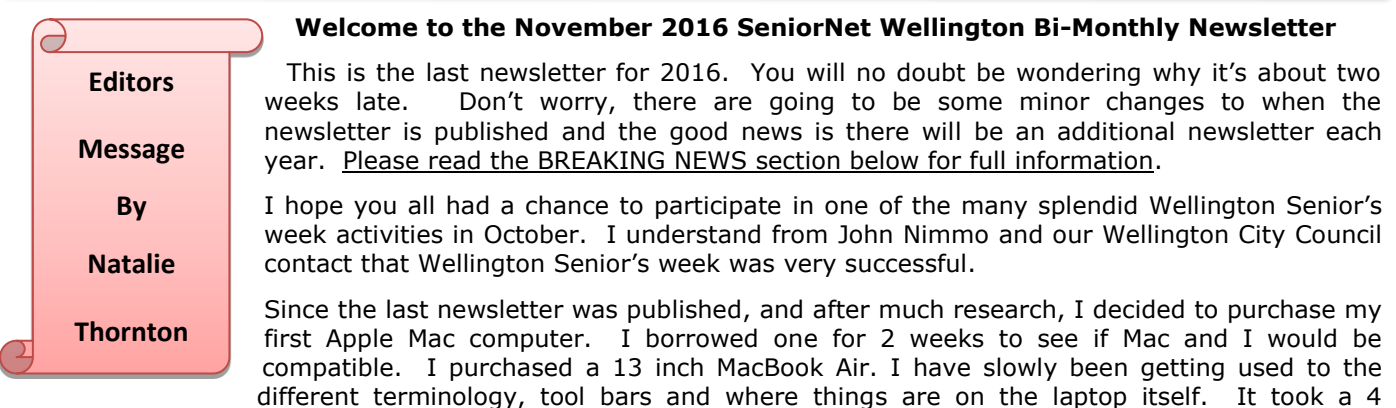

session Apple Mac Introduction Course at SeniorNet which was very helpful. I highly recommend it if you are new to Mac's. I also needed to invest in the purchase of Windows 10 as I have several programs which will not run on a Mac machine (namely my genealogy programs). So there were some fun and games setting up a parallel system to install the Window 10 on my Mac instead of using Bootcamp. I am hugely indebted to George Barna for his advice and help along with PB Technologies.

Thank you to the members who have, and continue to donate jokes, puzzles, stories or computer related articles for the newsletter. The next newsletter will be mid-January 2017. Let's hear from you. Once again thank you!

Natalie Thornton – Email: [natalies.oe@gmail.com](mailto:natalies.oe@gmail.com)

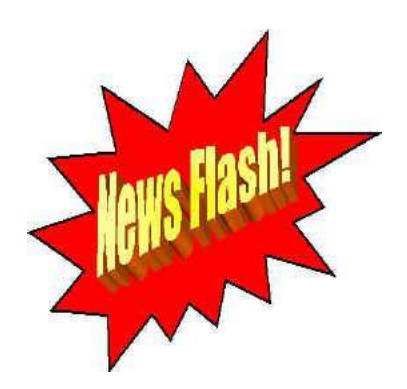

## *2017 Will Bring You An Additional Newsletter Scheduled To Keep You More Up To Date*

In previous years there has been a lengthy gap between the mid October and the mid-January newsletter. This gap often did not catch some of the relevant announcements for the end/beginning of year. As a rule four newsletters were published per year. As Editor I proposed to the Executive (and this was approved) that I publish the SeniorNet Newsletters on the following schedule.

January (mid) April (beginning) June (mid) September (beginning) November (mid)

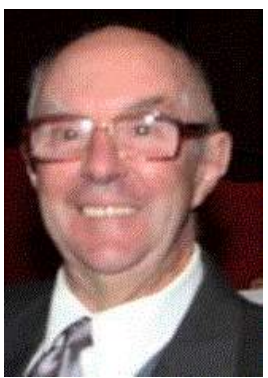

## *Lucky Dip URL's* **– supplied by John Cook – [jcook@paradise.net.nz](mailto:jcook@paradise.net.nz)**

#### **Interactive Places in WW2 / Now Photos.**

Have a look at each photo as it was in 1944 then then click and the scene will change to a photo of the exact location of the same place as it was in 2014. At the bottom of each set of photos is a description about both the photos. **<http://tinyurl.com/jwayvqr>**

**Paul Verdin: Dummy Still Performs After Ventriloquist Walks Off Stage.** A remarkable performance from a ventriloquist who walks off the stage and yet the dummy is still talking to the audience. You can watch the video of his act at the following URL. **<http://1funny.com/ventriloquist-walks-off-stage/>**

# **Musician André Rieu performs "Irish Washerwomen" live with "The Dubliners"**

#### **musician John Sheahan.**

André Rieu never fails to deliver an entertaining performance for the audience and his music videos are always fun to watch. John is the last living member of the Irish music group "The Dubliners" and it's nice to see him on stage with André having a good time in this clip from 2002.

## **<http://biggeekdad.com/2016/07/the-irish-washerwomen/>**

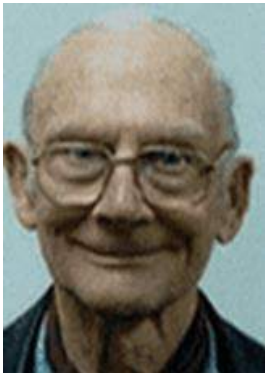

## 'Musings froM 'The serviceMan Who Tells' –Trevor King

#### **Episode 68**

### **New Lamps for Old**

I am not getting much repair work across the workbench lately, yet I heard recently of someone charged \$160 for being informed that a machine I built about 8 years ago had a "blue screen" fault. That would have covered the cost of a range of replacement parts and a small reimbursement by my reckoning. But I diverge.

Many of us have a desktop machine that is a few years old that is quietly vegetating but which can be adapted to provide a server between a high speed internet service offering on-line access to Netflix or Lightbox (the latter free to Spark customers) and an ordinary T V screen.

I have repacked the innards of several of these machines, one at a time of course, into a smart new compact micro-computer case. I have provided before and after photographs to illustrate.

The outlay, including a new case and an HDMI connecting cable, is under \$100 dollars. Operation is simple and straightforward. The mouse is clicked on a browser shortcut to either, or both, on-line entertainment providers. There are no intrusive advertisements with these on-line services; furthermore a click of the mouse will freeze the programme being watched, for a comfort stop.

That's all for now, folks.

#### Regards from Trevor [tc.koenig@xtra.co.nz](mailto:tc.koenig@xtra.co.nz)

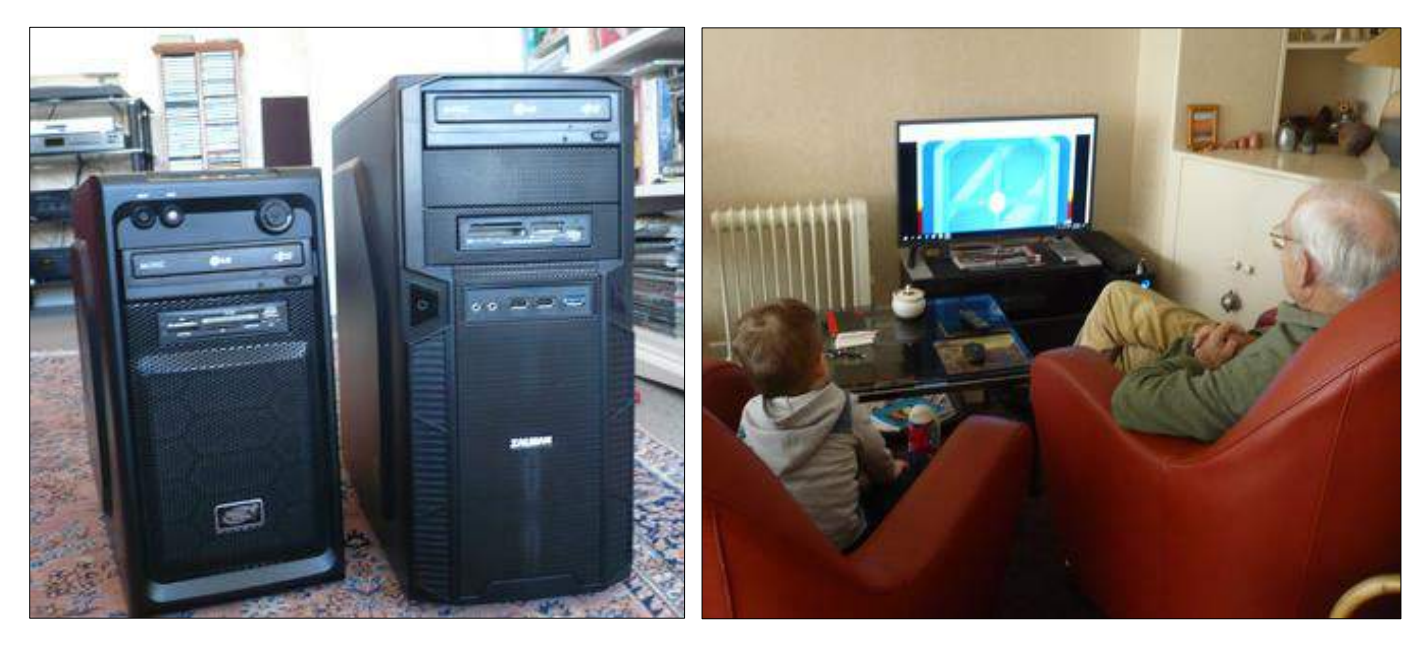

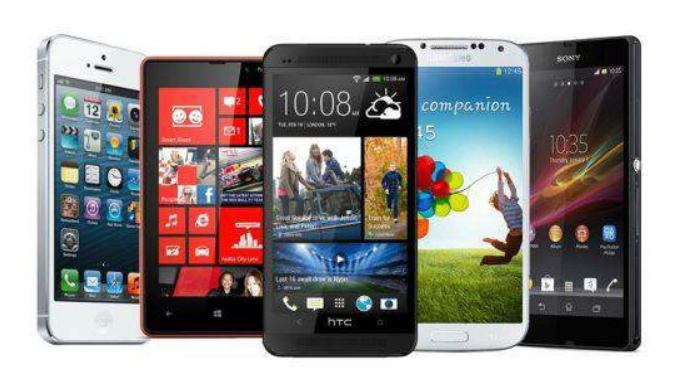

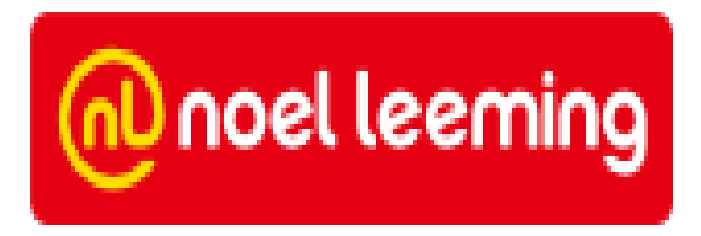

## *A Brief Report On Our Own Senior's Week Event – Smartphones – by Noel Leeming*

This very sucessful event took place on 13<sup>th</sup> October at SeniorNet Wellington and was presented by the staff of Noel Leeming.

John Nimmo took the bookings for this event and reported that the registrations came half from our members and half from the public. It proved so popular that due to the size of the room available he had to turn down some registrations. About 50 were in attendance.

Noel Leeming staff gave a PowerPoint presentation on Smartphones and this talked to both the Apple iPhone and the Android phones. They also gave a brief demonstation of a few phones. An enjoyable afternoon tea was had after the event. *SeniorNet Wellington once again thanks the staff at Noel Leeming for contributing their time and knowledge to this event and for their ongoing sponsorship.*

## *Borrowing Computer Magazines From The SeniorNet Office*

SeniorNet purchases the following three computer magazines so that members can keep up with what's happening out in the computer world. Michael Munro also does a wonderful job of summarising them in the newsletter attachment.

These magazines are available for loan from our SeniorNet Office. They are published on a monthly basis. They are located on top of a filing cabinet on the back wall of the office in magazine boxes and filed in monthly order. You are welcome to borrow them but

PLEASE REMEMBER TO COMPLETE THE MAGAZINE LOAN REGISTER BOOK: (in front of boxes)

Details required: Date/ Name of Magazine and it's Date/ Your Name and Phone Number/

When Magazine is Retuned: Enter Date Returned in Register and file it back in correct magazine box please.

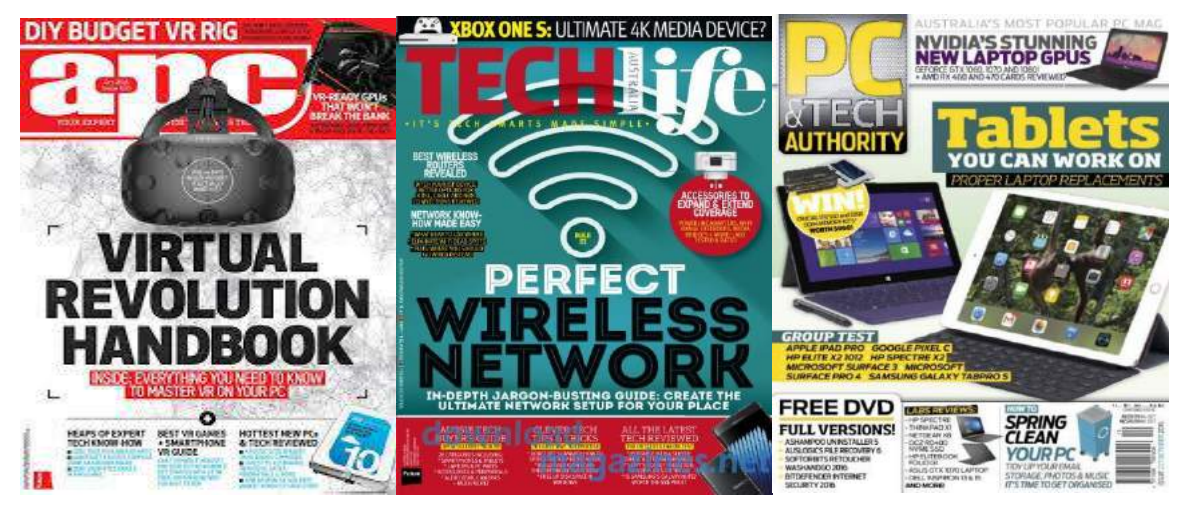

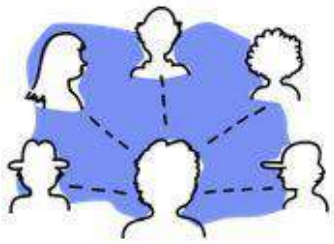

## *What Happens to Your Online Accounts When You Die?*

*Policies and Steps to Take for Contacting Popular Sites About a Deceased User-*As more people continue to jump on [the latest social networking site or app](https://www.lifewire.com/hottest-social-app-trends-for-teens-3485940) to share their lives and interests with friends, dealing with the grim task of figuring out what to do with all the online accounts and social profiles of a deceased loved one is becoming more of a common situation that families are needing to face these days.

*Alan Royal* came across this very useful article which certainly has relevance to most of us in these days of very active social media. See web link<http://bit.ly/2f3Cd2d>

## *SeniorNet Office News*

### *Dates to Remember –*

SeniorNet Office Closure for 2016 – 9 December 2016 SeniorNet Office Opening Date for 2017 – 26 January 2017 SeniorNet Visitors Day – 28 January 2017

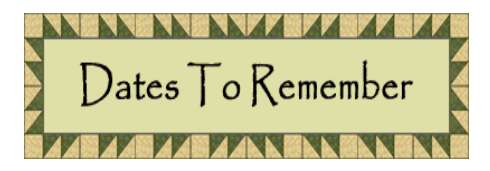

### *Office Volunteers*

to our Office Staff volunteers listed below. This dedicated team work behind the scenes to help a word of SeniorNet run smoothly. There have been a few new volunteers this year so you will have seen thanks two volunteers working alongside each other in the office during training. There has also been the extra challenge of learning about the new database.

Lionel Clover, Julie Dwyer, Pam Fletcher, Peter Hyde, Gwen Levick, Fiona McKay, Jean Newdick, Chantal Pearce, Celia Simpson, Mary Smith, Flo Snowden, Joan Stirling, Valerie Tait, Beverly Telfar, Sheila Williams

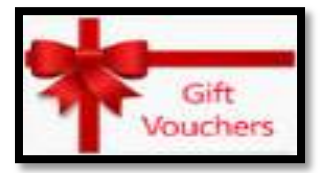

### *SeniorNet Wellington Gift Vouchers – A Christmas gift for a friend or family*

Why not invite a friend or family member to enjoy the benefits of SeniorNet Wellington membership by gifting membership with a Christmas Voucher available from the SeniorNet Office. Cost \$25.

## *More learning activities*

Please check our website [www.seniornetwgtn.blogspot.com](http://www.seniornetwgtn.blogspot.com/) for activities as they arise. Emails will be regularly sent to members in advance of activities.

*Tutorials:- 10am-12Noon* Tutorial or Interest groups as some people know them are a great opportunity to learn something new, learn from other experiences, share knowledge and enjoy fellowship while doing so. All members are welcome to attend these tutorials. There is no attendance fee for tutorials. The next in the monthly series are:-

COG; Next meeting in 2017 Digital Camera; Next meeting in 2017 Ray and Brian will be back with an exciting new programme in 2017 Android; Tuesday, 22 November

Writing & Publishing; Next meeting in 2017 Apple Mac; Monday, 21 November Questions & Answers; Thursday, 24 November

*Workshops: - 10am-12***Noon** Special workshops on particular topics. Attendance Fee \$5

Win the Security War Workshop; Friday 25 November Google Voice Search; Wednesday 30 November

Online Shopping; Tuesday 6 December Gadget Day Panel; Thursday 15 December

The planning for the February to June SeniorNet Workshops is currently being finalised so please check out the SeniorNet website <http://seniornetwgtn.blogspot.co.nz/>for upcoming events and don't forget our online Calendar at<http://bit.ly/seniornetcalendar>*Hint: Click on the calendar item you are interested in and there* 

*may be more details about the course or clinic or workshop, etc.*

*Short Courses* **– Pease note – this course will be rescheduled due to Earthquakes**

Trade Me Short Course – Thursday 17 November – 10am – 12 Noon Room 11 (Already Full)

Learn how to use TradeMe to buy or sell an article.

This course is a follow up to our TradeMe workshop and will give you hands-on practice using TradeMe.

- We will show you how to create a TradeMe logon
- Search TradeMe listings
- Make a bid on an item
- Or list your own item on TradeMe to sell it. (If you have a small item you want to sell, bring it to the class along with your camera.)

Cost: The course is \$10 payable at the door. Contact Maureen Pratchett [maureen.pratchett@gmail.com](mailto:maureen.pratchett@gmail.com)

## *Short Courses Continued-*

iPad Hands On – Intro Part 3 – Friday; 2 December – 10am – 12 Noon - Room 11

Friday; 9 December – 10am – 12 Noon - Room 11

What you will learn in Part 3:

- The calendar app and adding an event
- The clock and its features
- Use FaceTime to make video calls
- How to send text messages and include images using iMessages
- Using the map App Locate or find a lost iPad
- Copy photos from the iPad to another tablet or to a PC

Please register after 24 October with David Boyes at [deeboyes@xtra.co.nz.](mailto:deeboyes@xtra.co.nz)

Cost for the two sessions is \$20, payable on the day of the 1st session.

If registration numbers exceed 7, a waiting list will be created and you will be advised by email when the next course will be conducted.

## *Free CarFit Check For Senior Drivers*

Our contact at the City Council has emailed me to tell me about this service which may be of interest to you

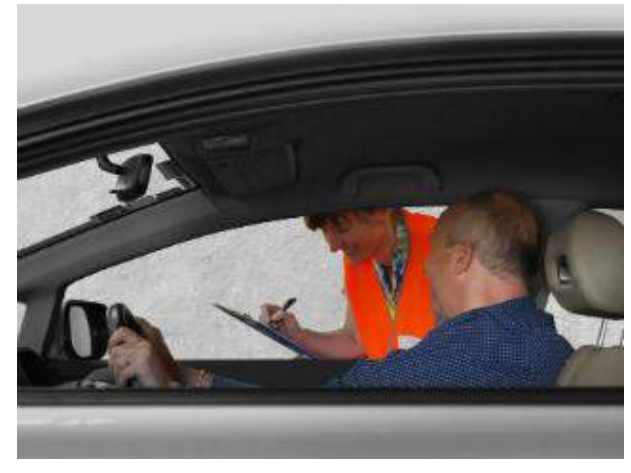

CarFit is a free community education service that helps older drivers make the best use of their vehicle so that they can continue to drive safely and retain independent mobility for as long as possible.

**When's the next CarFit? Bookings are essential**.

When: Saturday 26 November from 10am Where: St Brigid's School, 9-11 Phillip Street, Johnsonville Bookings: To make a booking phone 04 803 8330

#### *What's included*

The programme involves a 12-point check-up of things like the driver's positioning in their car, their field of vision and use of all vehicle controls to increase driver safety.

CarFit also gives participants tips, advice and information about products or services that older drivers might benefit from.

A check takes about 20 minutes and involves trained community volunteer technicians and health professionals working individually with each participant to ensure they 'fit' their vehicle properly.

To find out more about this service check out this web page: <http://wellington.govt.nz/services/parking-and-roads/road-safety/carfit>

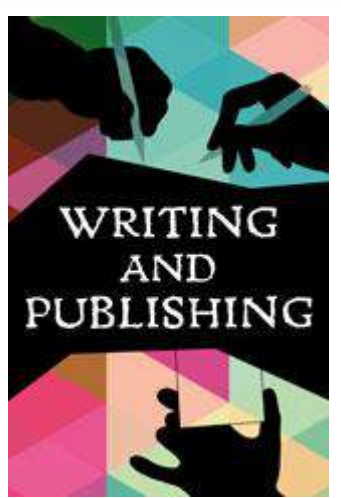

## *SeniorNet Wellington Writing and Publishing SLG*

*A Review of first meeting under the new Q&A format held on Tues 4 October 2016*

Attendance was 9 plus 1 unable to attend due to the lift not working. This was better than for the recent meetings and there were several new faces in the group and others we hadn't seen for a while which was encouraging.

In the first half we discussed members' individual projects and writing interests. The Q&A format worked well and interaction was good.

Lindsay's presentation in the second half on getting organised for a major writing project was very interesting in spite of the malfunctioning laptop/ projector.

We agreed we would continue with this format for the next meeting on Tues 8 November 10am to 12 noon. We need a topic and presenter for the second half of the meeting - volunteers please?

Following the 8 November meeting we will again review progress before developing a programme for the first half of next year.

#### *Comment on the Tuesday 8 November SeniorNet Wellington Writing and Publishing SLG meeting.*

The entire session was taken up with Question and Answer (Q&A) on members' projects but it was a very productive session. A good number of members attended this W&P meeting.

#### **This was the last Wellington Writing and Publishing SLG meeting for this year.**

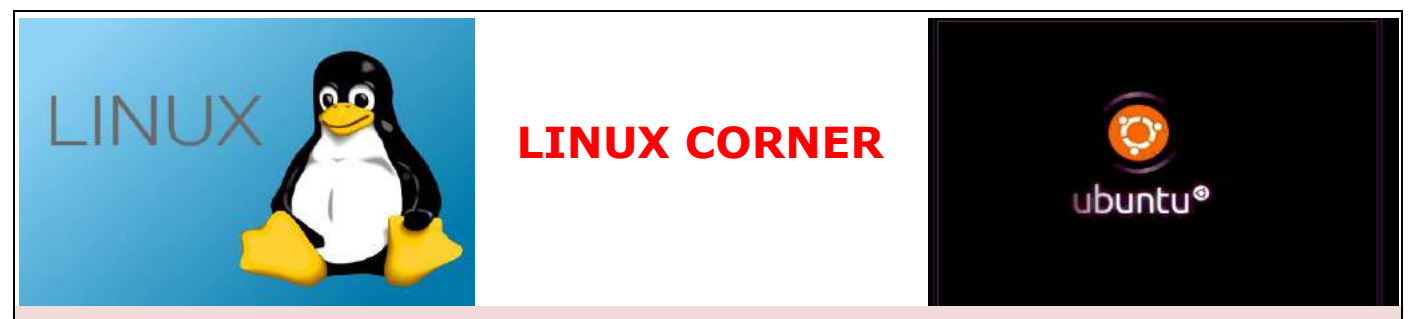

Last August Ian Beardslee from Catalyst IT Ltd (the donor of the UBUNTU computer in room 12) gave a presentation on the availability/advantages of using open source operating systems – primarily UBUNTU.

He subsequently floated the idea that should vacancies occur in their training course schedule positions could be made available to tutors/members of SeniorNet Wellington at no charge.

I have just received confirmation from Allan Chee this idea is supported by SeniorNet Wellington. This newsletter article is to urge any person interested in taking up this opportunity to contact Allan email [acheester@gmail.com](mailto:acheester@gmail.com) who will liaise with Catalyst to make this happen.

Gerald Jones

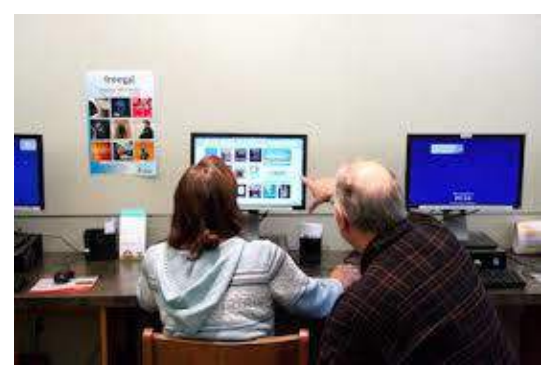

# *Supervised Practice Session* **The Last session for**

**2016 Is 5 December**

*Out of practice, forgotten something – consider coming to a Supervised Practice Session –*

#### *Mondays 12.30pm – 2.30pm (except public holidays) Rooms 11 & 12*

For SeniorNet members to use the machines for practice and revision. Tutors will be available to help anyone who may have attended a lesson or workshop and feel they need a little more help. We encourage you to bring your own machines if possible.

Please remember that some programs may need a password to open, so bring your passwords. The cost is \$10.

Although no appointments are necessary, it would be appreciated if you could contact Ngaire Jackson at: [ngairej@gmail.com](mailto:ngairej@gmail.com) or phone 3892629 in advance, so as to ensure individual attention.

**Why not join the team of helpers** – it's a great way to rekindle your own learning and help others

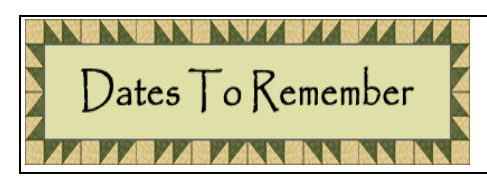

## *Volunteers Forum – 8 December 2016*

Please arrive at the last meeting for the year at 10am. Marjorie tells me this will be a light hearted meeting with a guest speaker. After the meeting there will a light luncheon served.

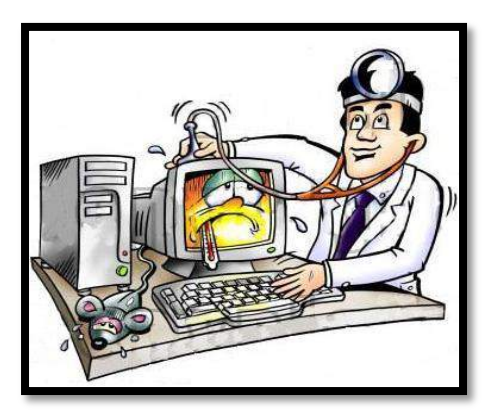

# *Clinic Session:-* **The Last session for**

*Do you need help with your device* **2016 Is 5 December**

**When:** Every Monday during term (except on Public Holidays) from 12.30pm to 2.30pm.

**Where:** Anvil House, Level 1, Meeting Room 2, 138-140 Wakefield Street

**What:** Get help with your computer -related problems. Bring your laptop, tablet, or phone - and all associated cables, discs, manuals, power connection and so on. Don't forget your mouse.

Come at 12.30pm and see if we can help. We don't offer guarantees, but we may be able to assist. If we cannot assist, we may refer you to undertake a relevant SeniorNet course or workshop, or to seek professional assistance.

Investment is \$10, payable on the day. Correct change if possible please.

## *Some Great Contributions From Our Members – really good Information*

## *One in five Kiwis affected by cybercrime – supplied by Alan Royal*

Only 17 per cent of New Zealanders say they have received training or advice about cyber security at work despite New Zealanders grappling with cyber security issues, says Communications Minister Amy Adams. "New research conducted by Colmar Brunton found that 20 per cent of New Zealanders have been affected by cybercrime in the last year, and this figure rises to 72 per cent when spam and suspicious emails are included," says Ms Adams.

This web link deals with the rest of the research, and relevant web links to resourses:<http://bit.ly/2dNgEQb>

### *Strong easy Passwords – supplied by Alan Royal*

So, You Want to See Some Strong Passwords?

This article from website<http://bit.ly/2eimQQA>provides discussion on this very relevant topic broken down under the following headings:

- Here are example passwords that discourage 'brute force' dictionary cracking:
- Why are some passwords stronger than others?
- Beating dictionary programs: use non-English word combinations.
- [5 Steps to Conjuring Your Own \(Almost Unbreakable\) Password](https://www.lifewire.com/how-to-choose-a-good-password-2483123)

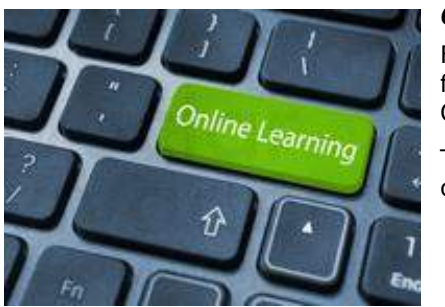

*Online Learning Resourses - by Natalie Thornton*

Following on from comments, emails to me and general discussion resulting from some workshops and interests groups here is some information on Online Learning Resourses.

There are some wonderful Online Learning Resourses out there and they offer a lot of positive benefits:

- they are run by globally recognised organisations
- many are run by worldwide universities & scholastic institutions
- most of them are entirely free (the non-free ones tend to be if you

wish to get into advanced or specialized study)

- you are able to study at your own pace
- you are able to study from wherever you wish
- on some courses with multiple students you will also get and give feedback and support
- on some courses you will be able to have online discussion with tutors
- online learning allows you to go back and repeat a section that you are not sure you may have grasped completely. Or as has happened to me, I've forgotten a section so have gone back and repeated it.
- online learning can offer you courses which would not have available to you in normal circumstances
- it affords you the ability to choose a subject relevant to you (Computer operating systems Mac Windows, Digital Cameras, etc)

I recommend that you look at some websites that talk about the concept of Online Learning (or e-Learning) and how it works before you begin.

Below are some websites provided by Alan Royal, Allan Chee and I which deliver Online Learning Resourses. There are many more resourses out there, just so a google search for online learning or e-learning:

- Massive Open Online Course (MOOCS) <https://www.mooc-list.com/>
- Alison<https://alison.com/>
- Lynda (at the Wellington Library online)<http://bit.ly/1lahIQa>
- Digital Citizen<http://www.digitalcitizen.life/>
- The Open University <http://www.open.edu/openlearn/>
- Coursera <https://www.coursera.org/>
- Open Culture <http://www.openculture.com/freeonlinecourses>
- Open2Study <https://www.open2study.com/> a consortium with Massey University and Open Universities Australia Pty Ltd.
- Khan Academy <https://www.khanacademy.org/>
- Windows Forums<http://www.sevenforums.com/tutorials/>
- GCF Learn Free.Org<http://www.gcflearnfree.org/>
- 50 Top Online Learning Sites<http://www.bestcollegereviews.org/50-top-online-learning-sites/>
- Future Learn <https://www.futurelearn.com/>

*Personal Experience of Online study*: This year I undertook a 6 week online course through the Future Learn website. It was a University of Strathclyde *Free* 6 week "Genealogy: Researching Your Family Tree" Course

I was told me how many hours of study I would be expected to complete each week. Each week was

broken down into parts and as I finished it was marked as completed and you could either move on to the next section or come back at another time to complete it.

- Each section specified what type of learning method was involved. Such as Video, Article, Discussion, Documentary Evidence, Transcription.
- At the end of each Section there was generally a discussion which enabled me to view, give, and receive feedback. This was particularly valuable as the participants were from all over the world.
- I also received some extremely useful forms, articles and websites throughout the course.

Have a go, it was fun, stress free, and I learnt a lot about a subject I was interested in.

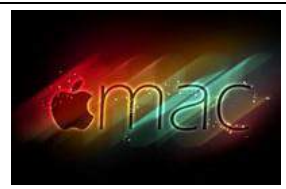

### *Apple Mac Problems – supplied by Tony Doogue You have a new email address. How to get rid of the old one on a MacBook*

This problem, common to two households and several machines, related to a new email address and how to get rid of the old one. Clearly it was simple to remove the old address from the address book. However, in both households they found that despite

having done that, when they sought to send a new email to the new address it was automatically reverting to the old address. A bit of research gave the answer but neither household had discovered it.

As you probably know you have got to go to Mail Menu/Window/Previous Recipients and delete the old address there as well as from your address book.

#### *Backing up a MacBook – for someone*

The second problem related to an older Mac belonging to a relative who travel a lot. I found this machine didn't have any backup whatever. To use Time Machine on the old machine for their limited use seemed to be a serious case of overkill. However, it took a bit of searching to find how to backup this Mac reasonably simply without using Time Machine. As you are probably aware it can be done as this [WikiHow page](http://www.wikihow.com/Back-Up-a-Mac-Without-Time-Machine) explains. Not a total answer of course, but in my relatives' case it seemed the best answer. A 64GB flash drive was more than ample for a total backup and an additional copy of the address book, which was the one thing my relative didn't want to lose.

For someome who is less mobile they could possibly purcase a bigger external hard Drive – A member recently purchased a WD 320GB USB HDD, and following his son's instructions, set up Time Machine for a MacBook Pro.

## *Keep up to date with our events – access our online calendar* **<http://bit.ly/seniornetcalendar> To create a desktop shortcut just -**

right click on the desktop; select New/Shortcut; paste the link **<http://bit.ly/seniornetcalendar>** into the url box; click Next; name the shortcut SeniorNet Calendar; click Finish The shortcut will appear on your desktop with the name given.

*Waiver From time to time, some of our members voluntarily give help and advice to other members on matters that relate to computers and associated equipment. This help or advice is taken solely at the recipient's risk and imposes no responsibility or liability of any kind, either on those providing such help or advice, or on SeniorNet Wellington.*